# Что я знаю про WORD…

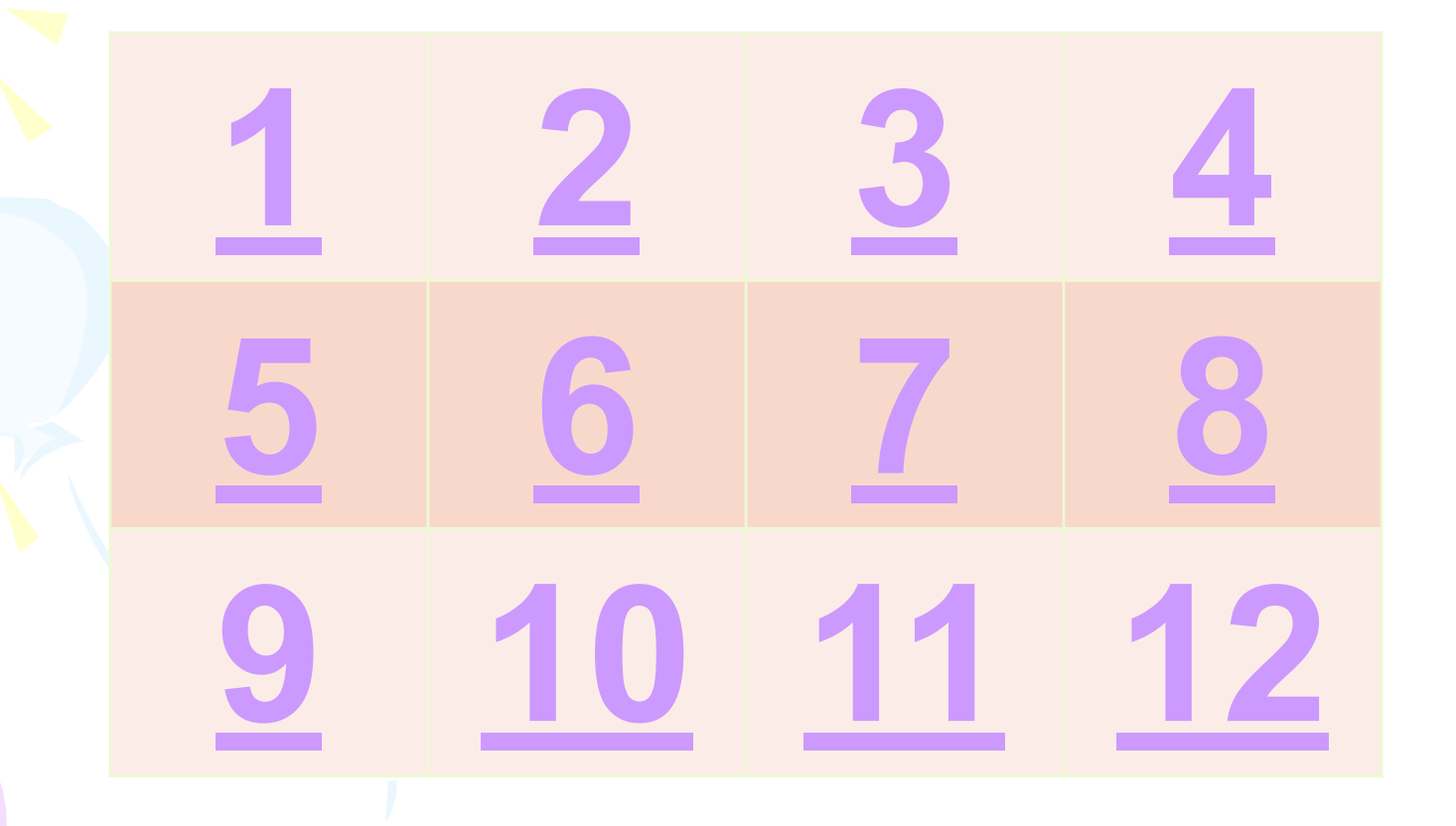

• Последовательность символов, ограниченная пробелами, называется....

А) предложением

Б) словом

В) абзацем

Г)строкой

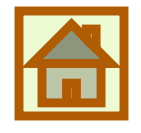

# *Что такое текстовый*

*процессор* А) программа, предназначенная для создания и редактирования текста.

- Б) программа, предназначенная для создания, редактирования и форматирования текста., а также работы с внедренными объектами.
- В) программа, предназначенная для работы только с графическими изображения.
- Г) программа для использования в делопроизводстве и издательском деле.

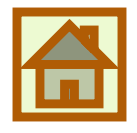

*какие действия можно отнести к редактированию текста*

А) Исправление ошибок

Б) Копирование, удаление, перемещение элементов текста

В) Изменение размера и цвета шрифта

Г) Создание колонок , таблиц и списков.

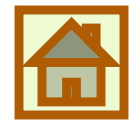

#### *Что можно поместить в буфер обмена?*

А) Только текст

 $\bigcirc$ 

Б) Только текст и картинку

В) Любой объект из документа

Г) Только текст и графику

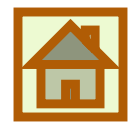

Какой комбинацией клавиш можно перейти в начало предыдущего абзаца

A) Home

**Б)** End

B) ctrl+ стрелка вверх

 $\Gamma$ ) ctrl+ Home

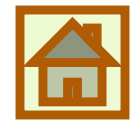

#### *Что такое форматирование текста?*

А) Удаление текста

Б) Очистка диска

В) изменение внешнего вида текста, при котором не изменяется его содержимое

Г) изменение внешнего вида текста, при котором изменяется его содержимое

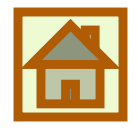

*Какие бывают режимы просмотра текста?*

А) Обычный

Б) Необычный

В) Форматный

Г) Разметка страницы

Д) Структура

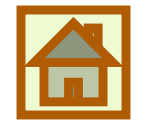

### *Основные операции при работе с документом в Word*

- А) Открытие существующего документа
- Б) Редактирование текста
- В) Отправка по электронной почте
- Г) Печать документа
- Д) Установка драйвера
- Е) Проверка правописания

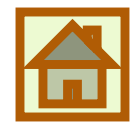

### *Укажите виды форматирования в Word*

- А) Форматирование диска С
- Б) Форматирование символов
- В) Удаление файла
- Г) Форматирование абзацев
- Д) Форматирование страницы
- Е) Форматирование разделов

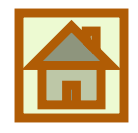

#### Укажите неправильные правила набора текста

А) Красную строку необходимо выполнять пробелами

Б) Слова, заключенные в кавычки или скобки отделяются дополнительными пробелами

В) Перед точкой, запятой пробел не ставится

Г) Клавиша Enter нажимается только в конце абзаца для того, чтобы создать новый абзац

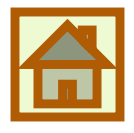

*• В каком разделе меню, находятся пункты меню, относящиеся к форматированию текста, абзаца, списка?*

- А) Файл
- Б) Сервис
- В) Формат
- Г) Свойства

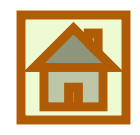

## Какое сочетание клавиш отвечает за вставку из буфера обмена

A) Ctrl+Ins

 $5)$  Ctrl+C

B) Ctrl+V

**F**) Shift+Ins

Д) Ctrl+X

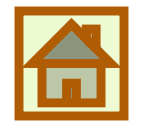